*(Marque con ˝X")*

*(Con letra) (Con número)*

**SACADOS DE TODAS LAS URNAS.** *¿Es igual el número total de personas y representantes que votaron del* 

**TOTAL DE VOTOS DE LA ELECCIÓN PARA LA GUBERNATURA SACADOS DE TODAS LAS URNAS.** *Escriba el total de*  votos de la elección para la Gubernatura que se sacaron <mark>de todas las urnas. Copie esta cantidad del apartado @ del</mark>

- **PRIMERA COPIA** EN LA BOLSA PREP; **2.**
- 
- RESULTADOS DE LA VOTACIÓN. ¿Es igual el total de votos sacados de todas las urnas, del apartado  $(7)$ , con el

*(Marque con ˝X")*

apartado 5), con el total de votos sacados <mark>de todas las urnas</mark> del apartado 77 ? Copie esta respuesta del

**10 ¿SE PRESENTARON INCIDENTES DURANTE EL ESCRUTINIO Y CÓMPUTO DE ESTA ELECCIÓN? <sup>SÍ</sup> NO** *(Marque con ˝X")*

**cuadernillo***.* 

## **PROCESO ELECTORAL LOCAL 2020-2021 ACTA DE ESCRUTINIO Y CÓMPUTO DE CASILLA DE LA ELECCIÓN PARA** LA GUBERNATURA

2

ASILLA. Escriba los nombres de las y los funcionarios de casilla presentes y asegúrese que

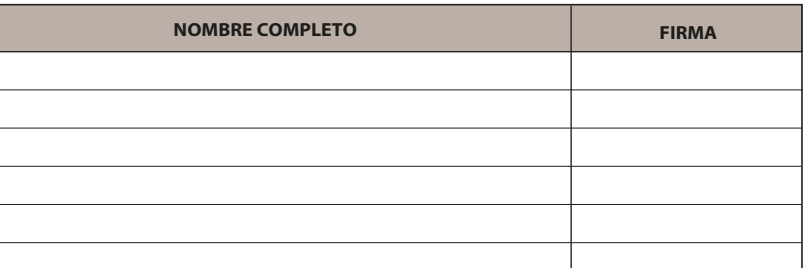

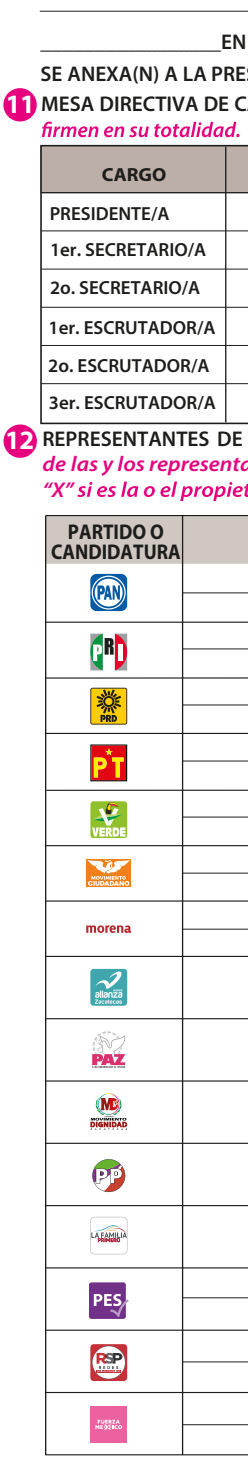

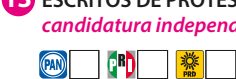

## **REPRESENTANTES DE PARTIDOS POLÍTICOS Y DE CANDIDATURAS INDEPENDIENTES.** *Escriba los nombres de las y losrepresentantes de partidos políticos y de candidaturasindependientes presentes, marque con*

**14** UNA VEZ LLENADA Y FIRMADA EL ACTA, INTRODUZCA: **ORIGINAL** EN LA BOLSA DE EXPEDIENTE DE LA ELECCIÓN DE LA GUBERNATURA; **1.** 

**13 ESCRITOS DE PROTESTA.** *En su caso, escriba el número de escritos de protesta en el recuadro del partido político o candidatura independiente que los presentó y métalos en la bolsa de expediente de la elección para la Gubernatura.*

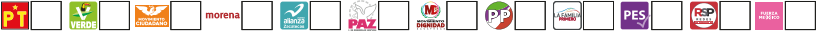

**SEGUNDA COPIA** COPIA EN LA BOLSA QUE VA POR FUERA DEL PAQUETE ELECTORAL AL CONSEJO DISTRITAL, **3.** 

**COPIA LEGIBLE** A LAS Y LOS REPRESENTANTES DE LOS PARTIDOS POLÍTICOS Y DE CANDIDATURAS INDEPENDIENTES **4.** PRESENTES, SEGÚN EL ORDEN DE REGISTRO.

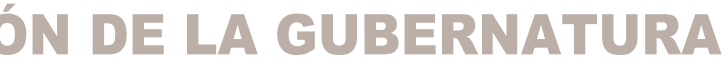

**6 RESULTADOS DE LA VOTACIÓN DE LA ELECCIÓN PARA LA GUBERNATURA.** *Escriba los votos para cada partido político, candidatura independiente, coalición, candidatura no registrada y votos nulos, súmelos y escriba el resultado en TOTAL. En caso de no recibir votos para algún partido político, candidatura independiente, coalición o candidatura no registrada, escriba ceros.* **Copie estas cantidades del apartado 6 del cuadernillo***.* 

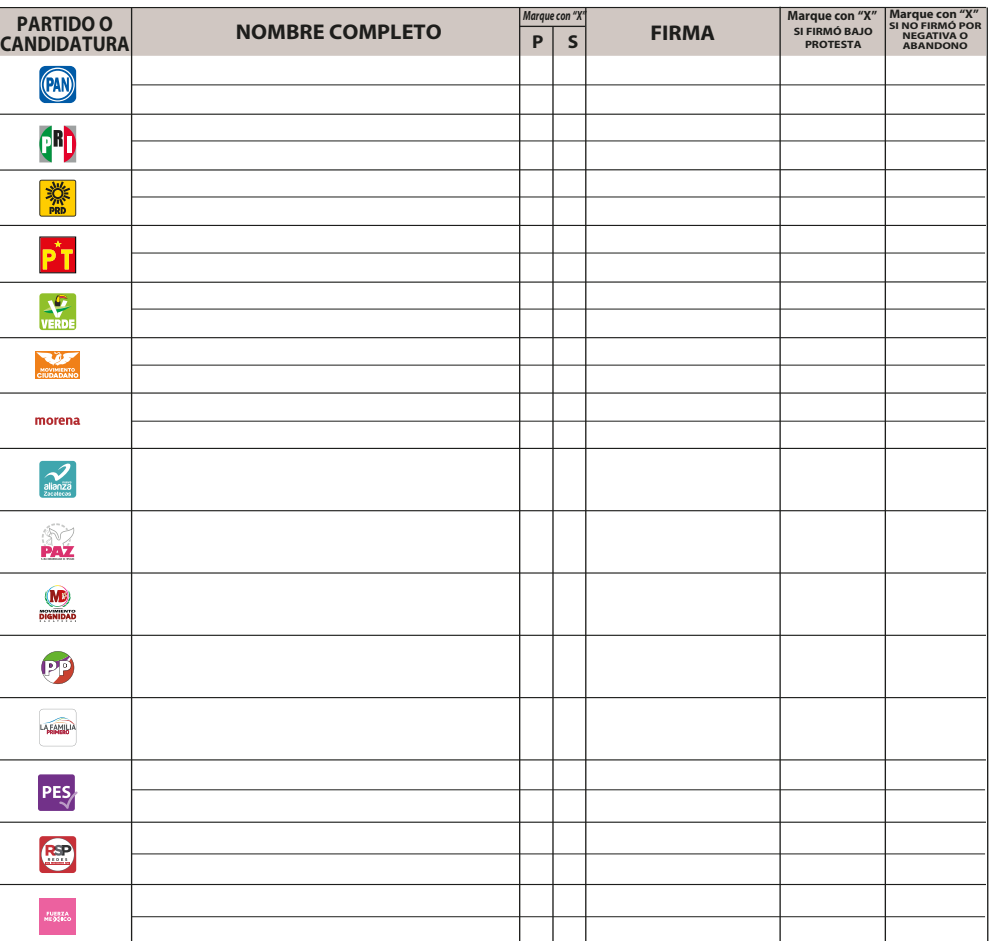

EN CASO DE QUE ALGUNA O ALGÚN REPRESENTANTE DE PARTIDO POLÍTICO O DE CANDIDATURA INDEPENDIENTE, SOLICITE TOMAR UNA FOTOGRAFÍA DEL ORIGINAL DEL ACTA,**USTED DEBE PERMITÍRSELO.**

**DESTINO:** ORIGINAL PARA LA BOLSA DE EXPEDIENTE DE CASILLA DE LA ELECCIÓN DE LA GUBERNATURA

 $\overline{\textbf{a}}$  partado  $\overline{\textbf{G}}$  del cuadernillo.  $\mid$  SÍ  $\mid$  NO

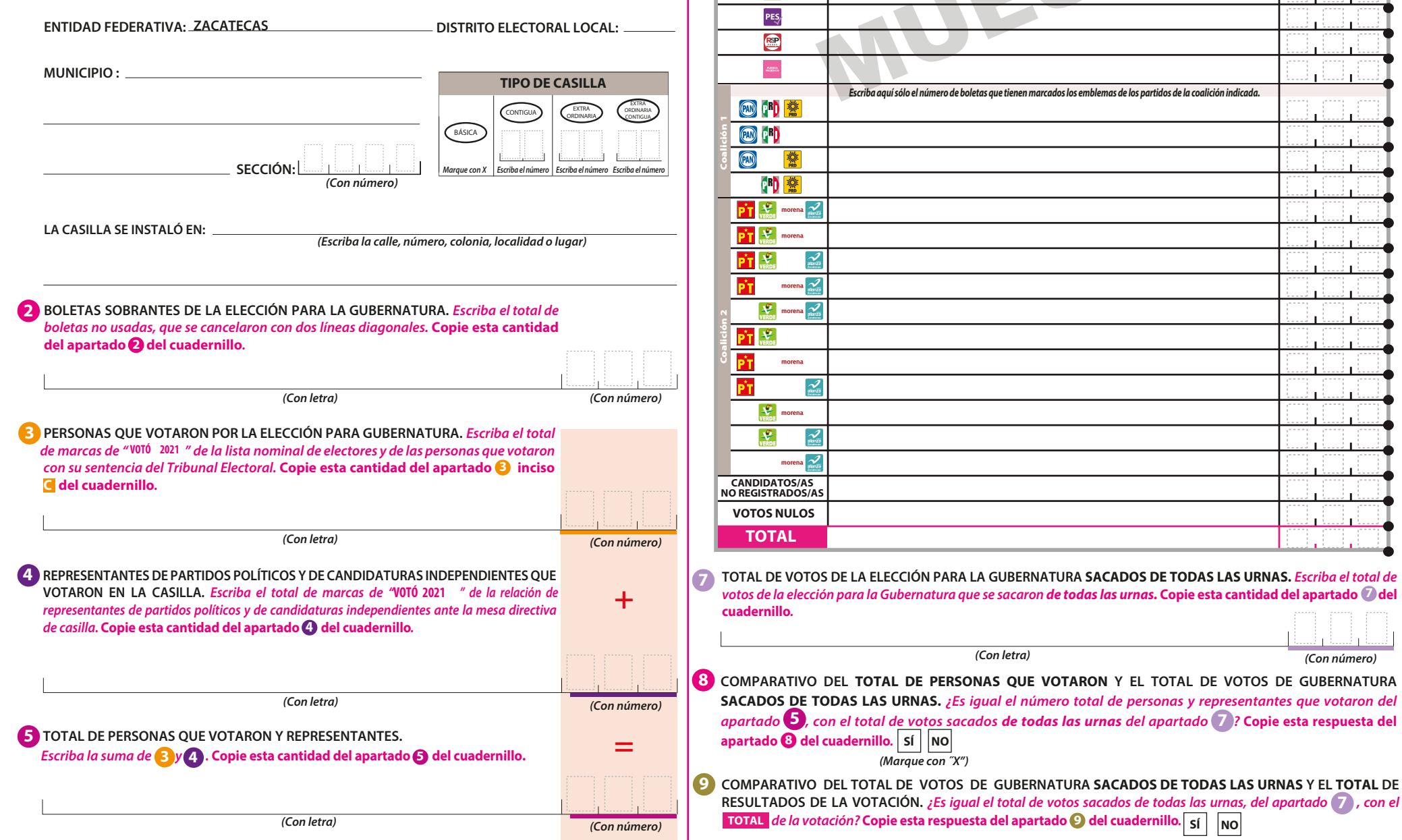

## **1 DATOS DE LA CASILLA.** *Copie y anote la información de su nombramiento.*

**AL CONCLUIR EL LLENADO DEL CUADERNILLO, INICIE EL LLENADO DEL ACTA DE ESCRUTINIO Y CÓMPUTO, UTILICE UN BOLÍGRAFO DE TINTA NEGRA PARA EL LLENADO DEL ACTA, ASEGÚRESE QUE TODAS LAS COPIAS SEAN LEGIBLES Y ATIENDA LAS RECOMENDACIONES.**

**Pegue aquí la etiqueta con el código QR**

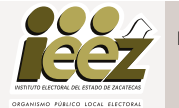

**\_\_\_\_\_\_\_\_\_\_\_\_\_\_\_\_\_EN SU CASO, SE ESCRIBIERON EN\_\_\_\_\_\_\_\_\_\_\_\_\_HOJA(S) DE INCIDENTES, MISMA(S) QUE SENTE ACTA.** *(Con número)*

**DESCRIBA BREVEMENTE**

**SE LEVANTÓ LA PRESENTE ACTA CON FUNDAMENTO EN LOS ARTÍCULOS 82, PÁRRAFOS 2 Y 5; 84; 86, PÁRRAFO 1, INCISOS A), D) Y E); 87; 259 AL 264; 287, 288, 289, NUMERAL 2, INCISO A); 290 AL 296; 357, NUMERAL 2; 397; 435 Y 436 DE LA LEY GENERAL DE INSTITUCIONES Y PROCEDIMIENTOS ELECTORALES; 150, NUMERAL 1, INCISO A), FRACCIÓN III; 245; 246, NUMERALES 1 Y 2; 254; 255, NUMERALES 3 Y 5; 256; 265; 266; 426 DEL REGLAMENTO DE ELECCIONES; 182; 184; 185, NUMERAL 1; 187; 188; 225 AL 232; 233 NUMERAL 1 FRACCIÓN II; 251; 314, NUMERAL 1, FRACCIÓN I; 369 Y 370 DE LA LEY ELECTORAL DEL ESTADO DE ZACATECAS; 70 NUMERAL 1, 71; 75 Y 76 DE LA LEY ORGÁNICA DEL INSTITUTO ELECTORAL DEL ESTADO DE ZACATECAS.**

> **TOTAL VOTOS NULOS CANDIDATOS/AS NO REGISTRADOS/AS**

 $\frac{1}{2}$  de la votación? Copie esta respuesta del apartado  $\frac{1}{2}$  del cuadernillo.  $\frac{1}{2}$  sí  $\frac{1}{2}$  NO

*Escriba aquí sólo el número de boletas que tienen marcados los emblemas de los partidos de la coalición indicada.*

Escriba aquí sólo el número de boletas que tienen marcados los emblemas de los partidos de la coalición indicada.

Coalición 1

网门警  $\circledR$  (<sup>R</sup>) ◎ 鵞 (R) 警  $\overrightarrow{PT}$   $\overrightarrow{Y}_{\text{VERDE}}$  morena  $\overrightarrow{Z}_{\text{S}}$  $\overrightarrow{P}$   $\overrightarrow{P}$  morena  $\overline{\mathsf{PT}}$   $\overline{\mathsf{P}}$ 

 $\frac{2}{\sin 25}$ 

 $\frac{2}{\sin 2\theta}$ 

 $\frac{2}{\sin \overline{a}}$ morena $\sum_{\text{dim}(\mathbb{Z})}$ 

morena $\sum_{\text{max}}$  $\sqrt{\frac{1}{2}}$  morena  $\sqrt{\frac{1}{2}}$ 

morena

 $\sqrt{2}$  morena  $\mathcal{X}$ 

Coalición 2

РT

 $\overline{\mathsf{PT}}$   $\overline{\mathsf{P}}$ 

PT PT

*(Con letra)*  **RESULTADOS DE LA VOTACIÓN DE LA ELECCIÓN PARA LA GUBERNATURA CANDIDATO/A** *(Con número)* 

**PARTIDO, COALICIÓN O**

> $\circledcirc$  $\blacksquare$ ▒ PT  $\mathcal{L}$ **WARDER** morena  $\frac{2}{\sin \pi x}$  $PAZ$  $\frac{M}{\sqrt{2}}$  $\odot$  $\sqrt{\frac{1}{2}}$ PES<sub>/</sub>  $\bigoplus$  $\frac{10000\lambda}{100000}$

## **DOCUMENTO: ACTA DE ESCRUTINIO Y CÓMPUTO DE CASILLA DE LA ELECCIÓN PARA GUBERNATURA**

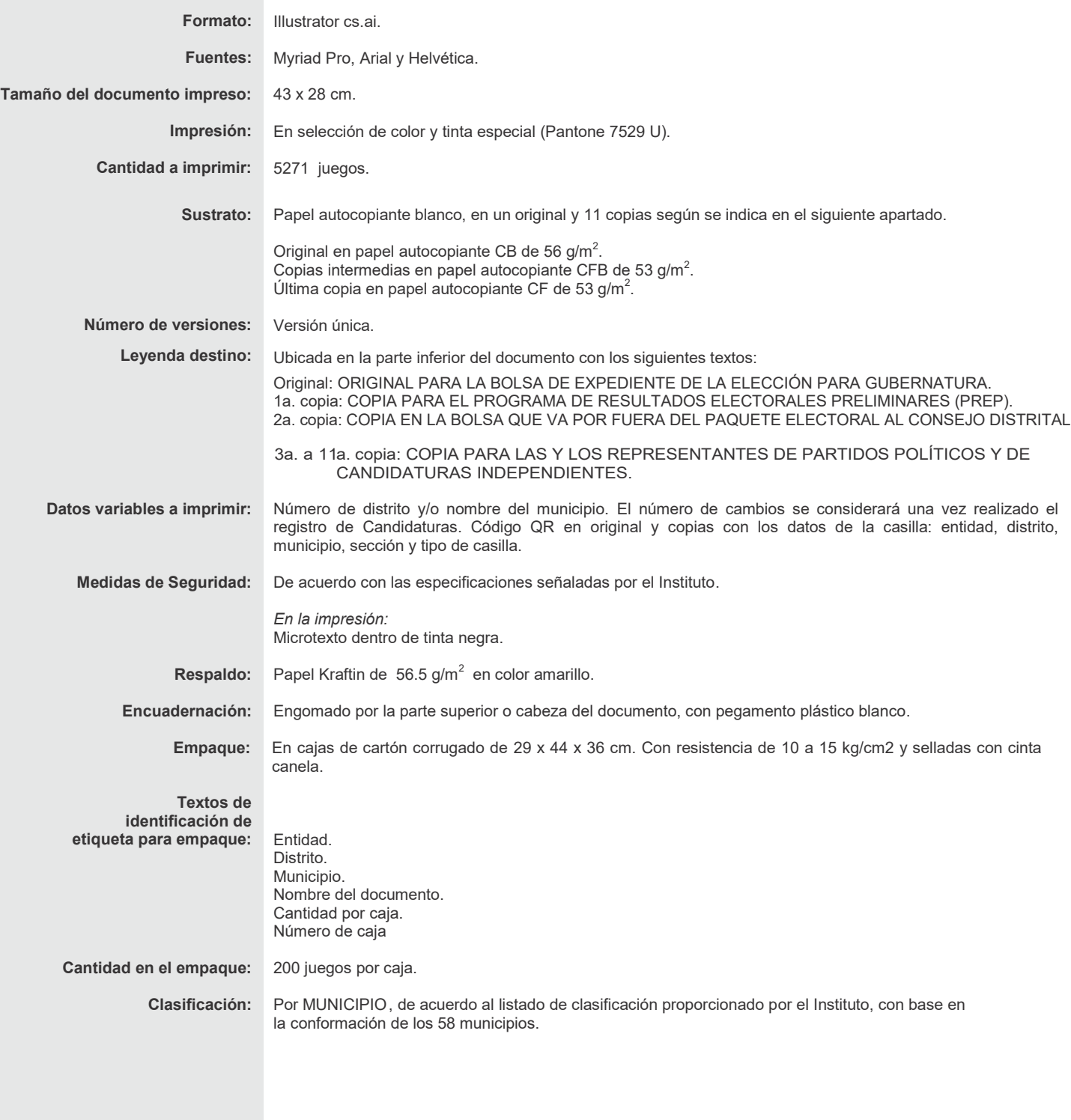

PROCESO ELECTORAL LOCAL 2020 - 2021